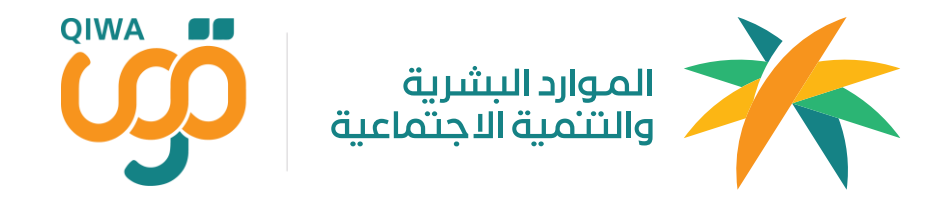

# الدليل الإجرائي لتوثيق العقود

توثيق العقود إلكترونيًا عبر منصة قوى ً

جميع الحقوق محفوظة لـ وزارة الوارد البشرية والتمية الاجتاعية © 2020

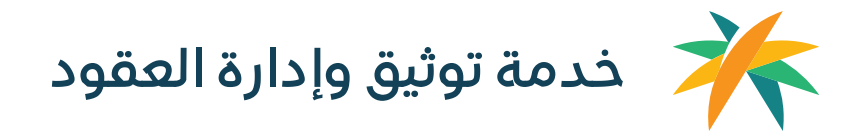

֧֦֧֝<u>֚</u> خدمة تتيح للمنشآت إنشاء وتوثيق وإنهاء عقود العمل للموظفين إلكترونيًا، حيث انه بعد إنشاء عقد العمل يمكن للموظف الموافقة على العقد أو رفضه أو طلب تعديله عبر حسابه في منصة قوى أفراد. وفي حال موافقة الطرفين يعتبر العقد موثق من وزارة الموارد البشرية والتنمية الاجتماعية

حسب قرار مجلس الوزراء رقم ١٩5 وتاريخ 4/4/1443هـ ، فقد تم نقل جميع ما يتعلق بإدارة العلاقـة التعاقديـة الـي وزارة المـوارد البشـرية والتنميـة الاجتماعيـة ، ومـن ضمن ذلك توثيق عقود العمل .

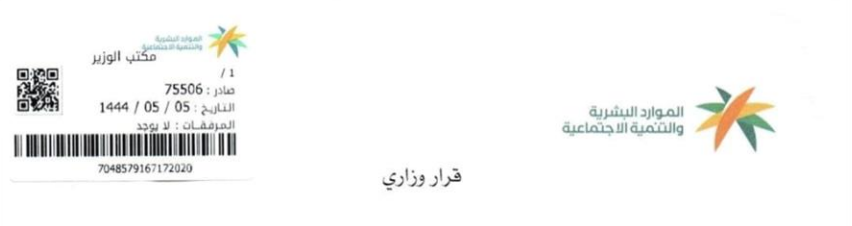

إن وزير الموارد البشرية والتنمية الاجتماعية، وبناء على الصلاحيات المنوحة له نظاماً ،

وبعد الاطلاع على قرار مجلس الوزراء ذي الرقم ١٩٥ والتاريخ ١٤٤٣/٤/٤ أهـ الذي جاء في (أولا) منه: "هيام وزارة الموارد البشرية والتنمية الاجتماعية بإدارة العلاقة التعاقدية بين المنشأة والعامل (السعودي/ الوافد) بداية من تسجيل وتوثيق العقد إلى إنهاء أو إنتهاء العلاقة التعاقدية".. وبعد الاطلاع على القرار الوزاري رقم ٩-١٥٦٣ وتاريخ ١٤٤٠/٨/١٨ عـ وسعياً من هذه الوزارة لتنظيم إجراءات توثيق عقود العاملين وتحسين العلاقة التعاقدية بين صاحب العمل والعامل. وتحسين العلاقة التعاقدية بين صاحب العمل والعامل.<br>وبناءً على ما تقتضيه مصلحة سوق العمل.<br>يُقرِّر ما يلي:

أولاً: تُلزم النشآت بتوثيق عقود عامليها عبر منصة قوى، بدايةً من تسجيل العقد وتحديث بيانات المن والأجور والمؤهلات إلى إنهاء أو انتهاء العلاقة التعاقدية.

ثانياً: تتخذ الوزارة كافة الإجراءات اللازمة لضمان التزام المشآت بتنفيذ هذا القرار.

ثالثاً: يُلغى القرار الوزاري رقم (٦٢٠٩) وتاريخ ١٤٤٠/٨/١٨ ع١٤٤٠هـ.

رابعاً: ينشر هذا القرار على موقع الوزارة الإلكتروني ويعمل به من تاريخه.

.<br>حجيجي.<br>الجميعي.

واللّه الموفق

وزير الموارد البشرية والتنمية الاجتماعية

م. أحمد بن سليمان الراجحي

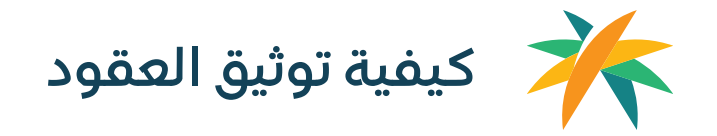

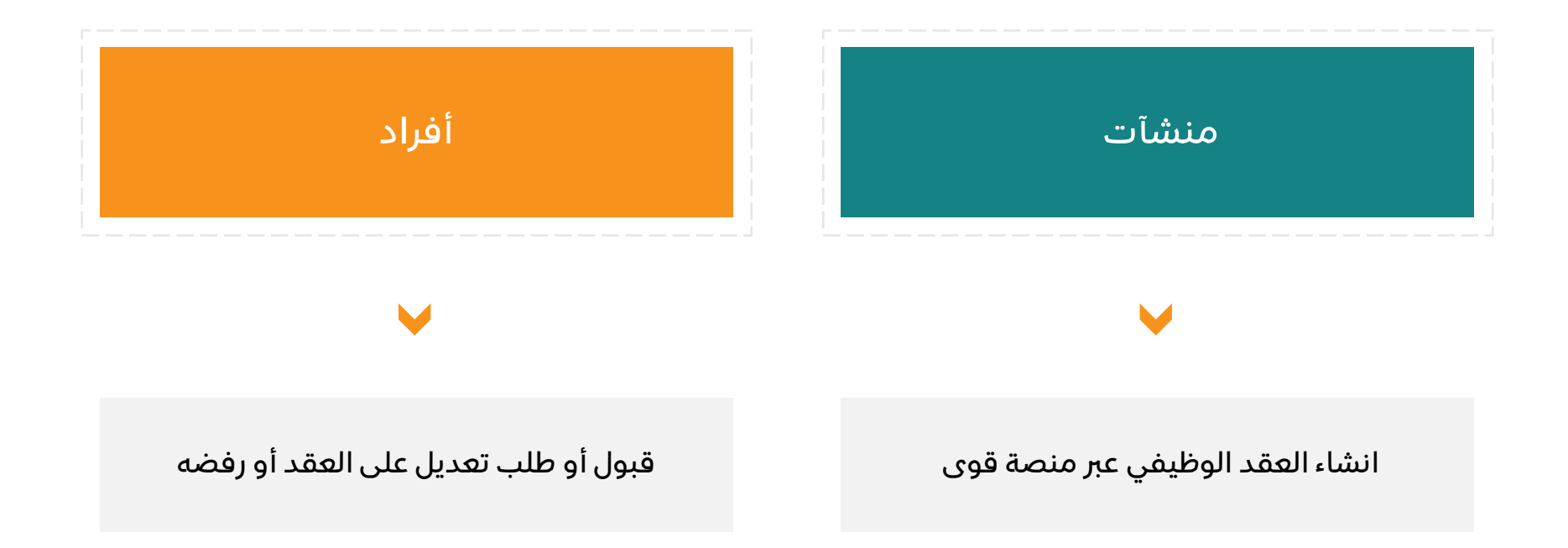

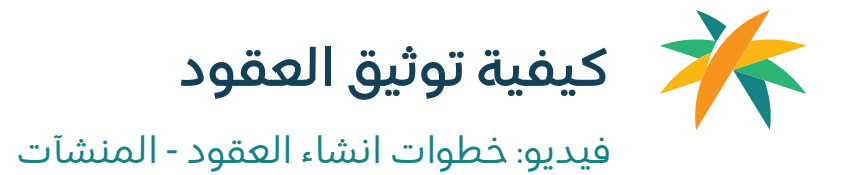

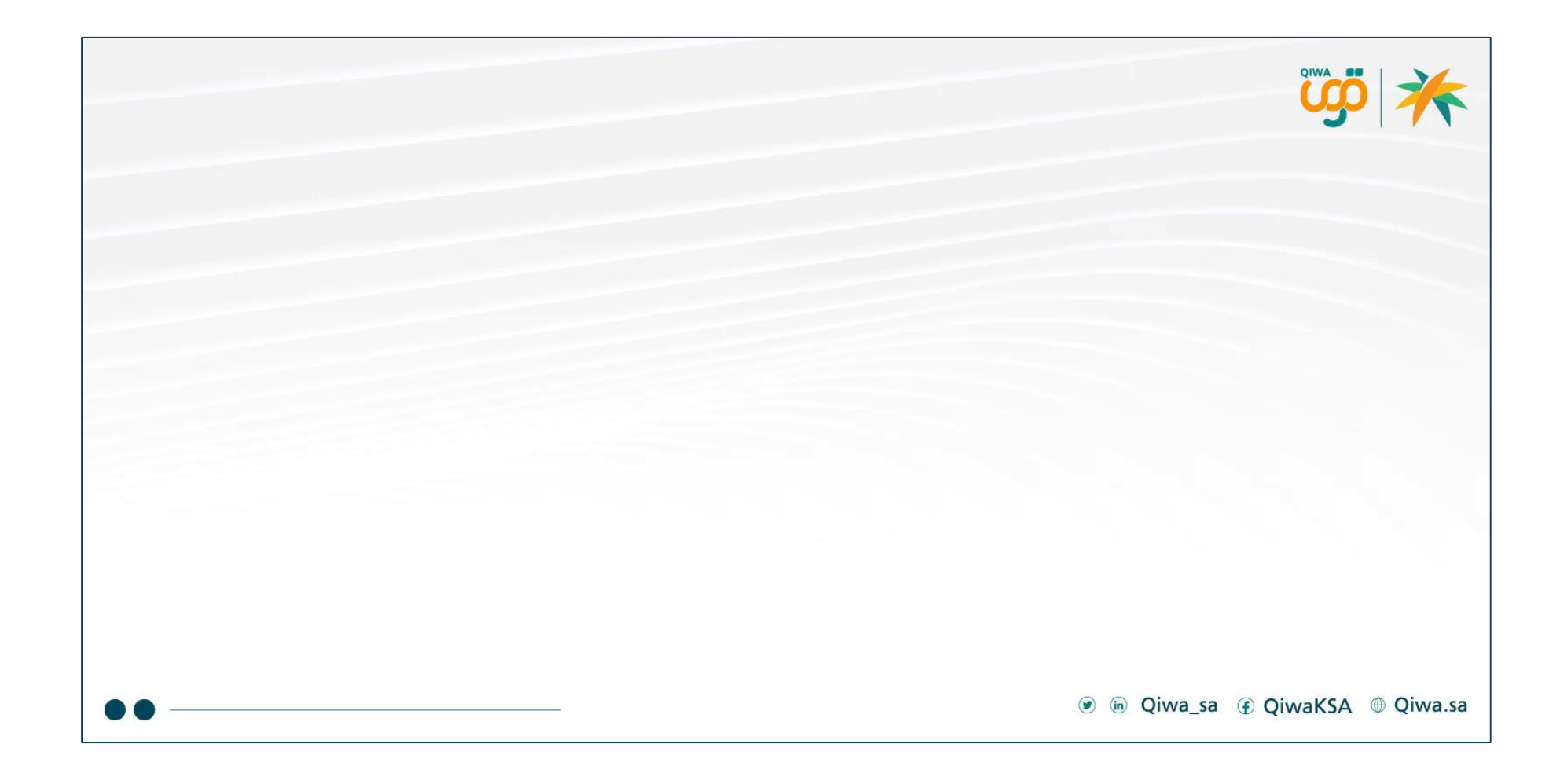

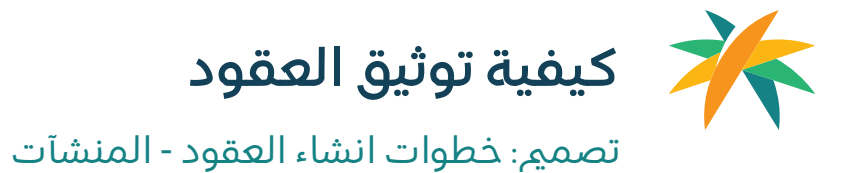

خيوات إنشاء العقد

5

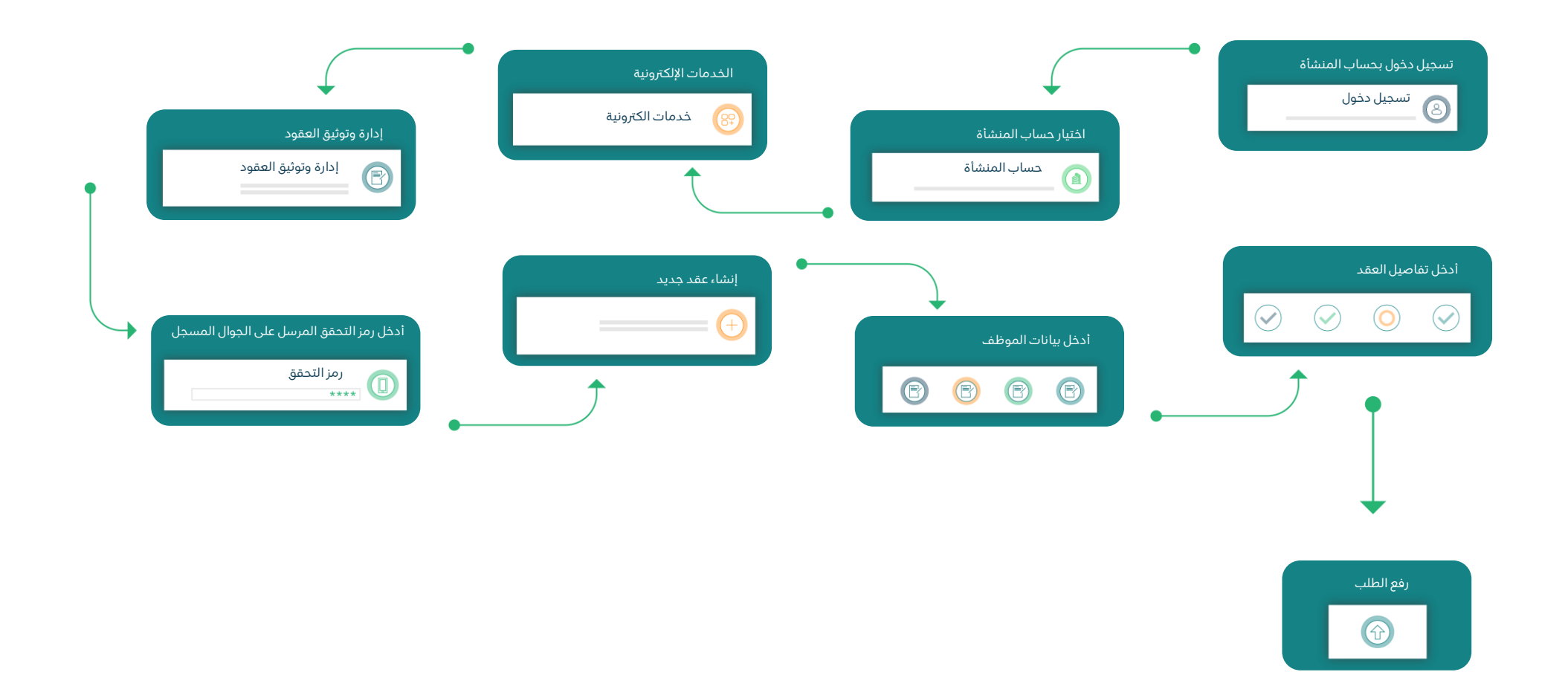

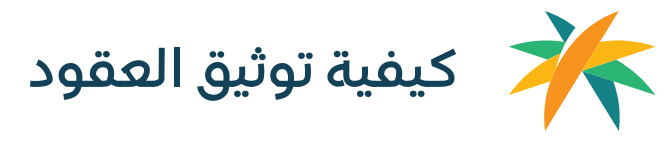

تصميم: خطوات توثيق عقد - الأفراد

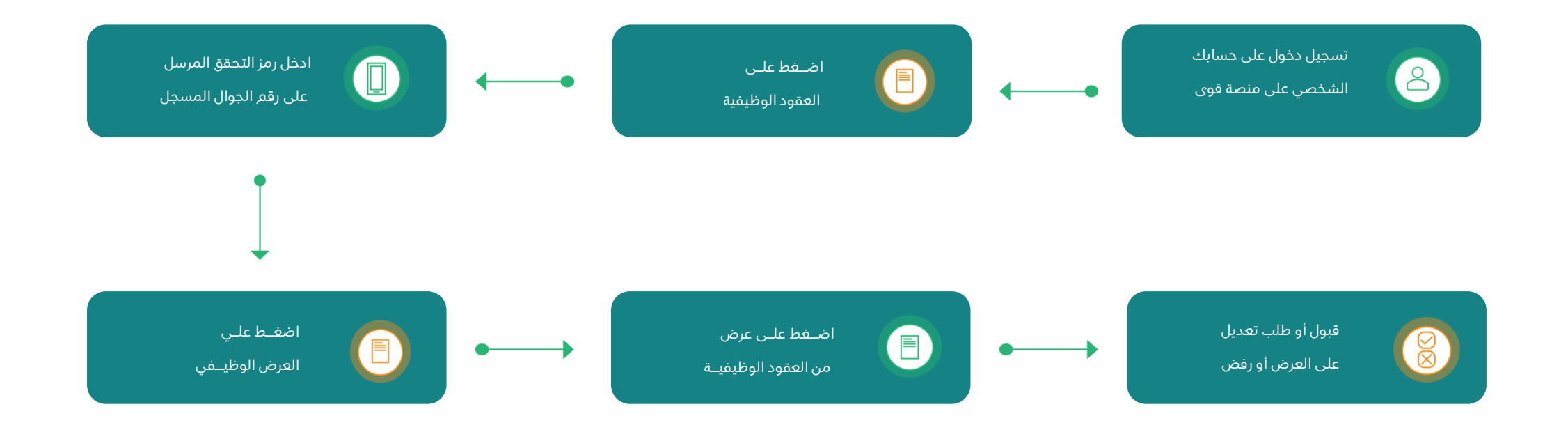

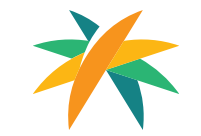

## لالطالع ومعرفة تفاصيل خدمة توثيق وإدارة العقود، تفضلوا بزيارة الرابط:

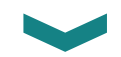

<qiwa.sa/ar/contract-management>

جميع ا<del>ل</del>حقوق محفوظة لـ وزارة الوارد البشرية والتمية الاجتماعية © 2020

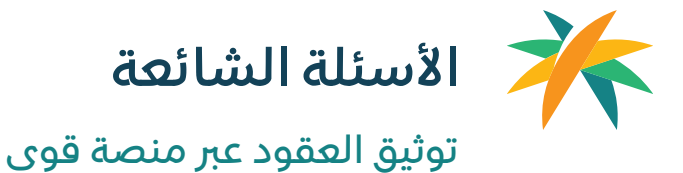

#### **ة قوى؟ ما هي منص )مهم نشر توعية عن منصة قوى والتعريف عنها(. ّ**

المنصة الرقمية الرئيسية لجميع خدمات منظومة العمل بالمملكة، والواجهة الموحدة لتنظيم ومتابعة جميع التعاملات بين مختلف أطراف المنظومة من موظفين ومنشآت حكومية وخاصة وبطريقة .<br>مؤتمتة وفورية دون الحاجة إلى تعاملات ورقية. وتغطي منصّة قوى رحلةَ المنشأة من التأسيس والنمو وحتى التوسع، وتخطو مع الموظف خلال الرحلة الوظيفية دعماً بكل الخدمات والأدوات التى ً<br>أ َ تصنع قيمة مضافة لهذه الرحلة. ويمكن زيارة الرابط التالي للاطلاع على الخدمات التي تقدمها منصة قوى Qiwa.sa

#### **كيف تمت آلية توثيق العقود على قوى؟**

.<br>يتم الدخول من قبل المنشأة على حسابها واختيار خدمة توثيق العقود، وبعد ذلك إنشاءَ العقد وإدخال تفاصيله (البيانات الشخصية والمالية والبنود الاختيارية). ومن ثمّ وبعد ذلك يمُّ إنشاء العقد ُ ֦֧<u>֓</u> وتكون حالته "بانتظار موافقة الموظف". يقوم الموظف بعد ذلك بالدخول على حسابه الشخصي في قوى للاطلاع على العقد وتفاصيله، وعندها سيكون لديه الخيار إما الموافقة أو رفض العقد. وفي ًحال الموافقة على العقد، تتغير حالته ليصبح "ساريًا".

#### **ما هي قنوات التواصل مع قوى في حال وجود أي استفسار أو عطل تقين؟**

يمكن التواصل عن طريق الضغط على زر الدعم الموجود في الموقع صوف التواصل على الرقم المجاني 92000005

هل يوجد ربطُ بين قوى والتأمينات الإجتماعية عند (توثيق العقد أو تعديل العقد أو إنهاء العلاقة التعاقدية) على قوى؟ **ٌ**

نعم يوجد ربطً قائمُ بين قوى وأنظمة التأمينات الاجتماعية حيث يمّ تسجيل الموظف وتحديث بيانات الأجور واستبعادُه من التأمينات الاجتماعية بشكلٍ فوري. ُ ٌ

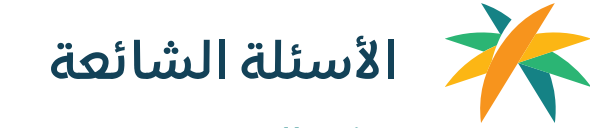

#### توثيق العقود عبر منصة قوى

### **ما هو اإلجراء في حال تم )توثيق العقد أو تعديل العقد أو إنهاء العالقة التعاقدية( في قوى ولم يظهر العقد في التأمينات؟**

بعد (توثيق العقد أو إنهاء العلاقا التعاقدية) على منصة قوى سيمَ إرساله بشكلٍ مباشر إلى التامينات الاجتماعية (لتسجيل المشترك أو تحديث بيانات أو استبعاد المشترك) بشكل ֘֝ آلي. وفي حال عدم تفعيل اشتراك الموظف في التأمينات خلال 24 ساعة يمّ التواصل مع الدعم الفنى الخاص بمنصّة قوى. .

#### **هل تم نقل عقود الموظفين من منصة )التأمينات \ مدد( إلى منصة قوى؟**

منصّة قوى هي المنصة المعتمدة لتوثيق عقود العمل وعليه أي عقد بعد تاريخ ١٥ يونيو 2022 يتطلب توثيقه في قوى المنشأة من البصب قرار مجلس الوزراء القاضي بقيام وزارة الموارد البشرية ֡<u>֡</u> والتنمية الاجتماعية بإدارة العلاقة التعاقدية بين المنشأة والعامل (السعودي/ الوافد).

### **هل سيكون توثيق العقد متاح في قوى والتأمينات ومدد؟**

.<br>وفقًا لقرار مجلس الوزراء القاضي بقيام وزارة الموارد البشرية والتنمية الإدمارة المعاقديات العاقدية أنّ منصّة قوى هي الأداةُ المعتمدة لذلك، يتوجّب على أصحاب المنشآت وممثليهم ֧֦֧֧֦֧֦֧֦֧֧ׅ֧֝֝֜֜֓֓<u>֚</u> ُ  $\overline{\phantom{a}}$ ׇ֘֒ توثيق عقود العاملين عبر منصّة قوى، حيث أن التوثيق في قوى يشمل (تسجيل – تحديث- واستبعاد) المشتركين وهذا بدوره سوف يساعد على توحيد رحلة العميل بحيث تكون بدء وانهاء العلاقة التعاقدية عن طريق قوي.

#### **ما هو اإلجراء في حال عدم موافقة الموظف على العقد؟**

عند إضافة عقدٍ من قبل المنشأة سيكون لدى الموظف فترة ١٥ أيامٍ للموافقة أو رفض العقد، وإذا لم يتز الموظف تعتبر حالة العقد (ملغى – لم يمّ الرد من قبل الموظف). عندها، ُ

> .<br>ويمكنُ للمنشأة التعديل على العقد و<del>من ثمَّ إع</del>لاـقالِرساله إلى الموظف مرةً أخرى. ً

جميع ا<del>ل</del>حقوق محفوظة لـ وزارة الموارد البشرية والتمية الاجتاعية © 2020

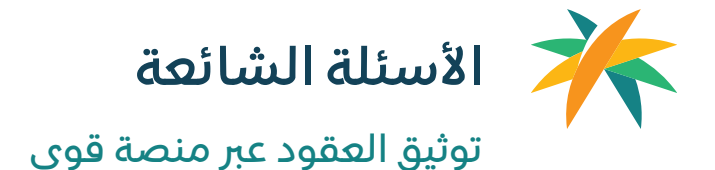

#### **هل يمكن إجراء تعديالت على العقد قبل موافقة الموظف؟**

نعم يمكن تعديل العقد قبل موافقة الموظف.

#### **هل يمكن تعديل العقد في قوى بعد موافقة الموظف؟**

نعم، يمكن تعديل العقد من قبل المنشأة بعد موافقة الموظف، ولكن يتطلب الأمر موافقةَ الموظف على التعديل. َ

#### **هل عملية انتقال توثيق العقود لدى منصة قوى، ستكون على مراحل أم ستكون بشكل مباشر للجميع ؟**

تم نقل جميع العقود الموثقة من التأمينات الاجتماعية إلى منصة قوى ذلك بتاريخ 10/06/2022

#### **هل سيمت إرسال رسال ة للموظف من قوى في حال توثيق العقد؟**

ٌستصل رسالة للموظف من منصة قوى تفيده بأنه يوجد لديك عقدُ بانتظار المراجعة والموافقة على العقد أو رفضه.

#### **ُكيف جدد ت العقود محددة المدة؟**

 $\pm\theta$ 

يمّ تجديد العقد محدد المدة تلقائياً لمدةٍ مماثلةٍ حتى يمّ إنهاؤه من قبل أحد الطرفين. ً

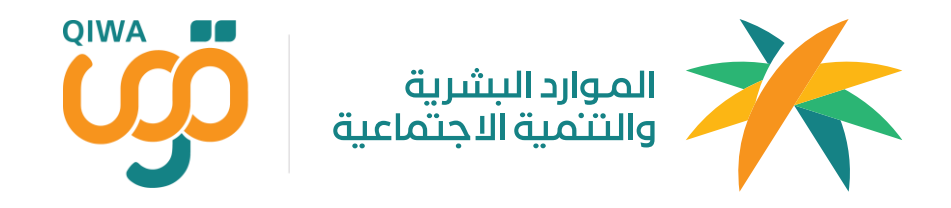

 لكم ً شكرا

جميع ا<del>ل</del>حقوق محفوظة لـوزارة الوارد البشرية والتمية الاجمّاعية © 2020